## **Redmine - Feature #15286**

## **Improve creation of themes: Allow theme depending context\_menu.css**

2013-11-07 08:28 - Anonymous

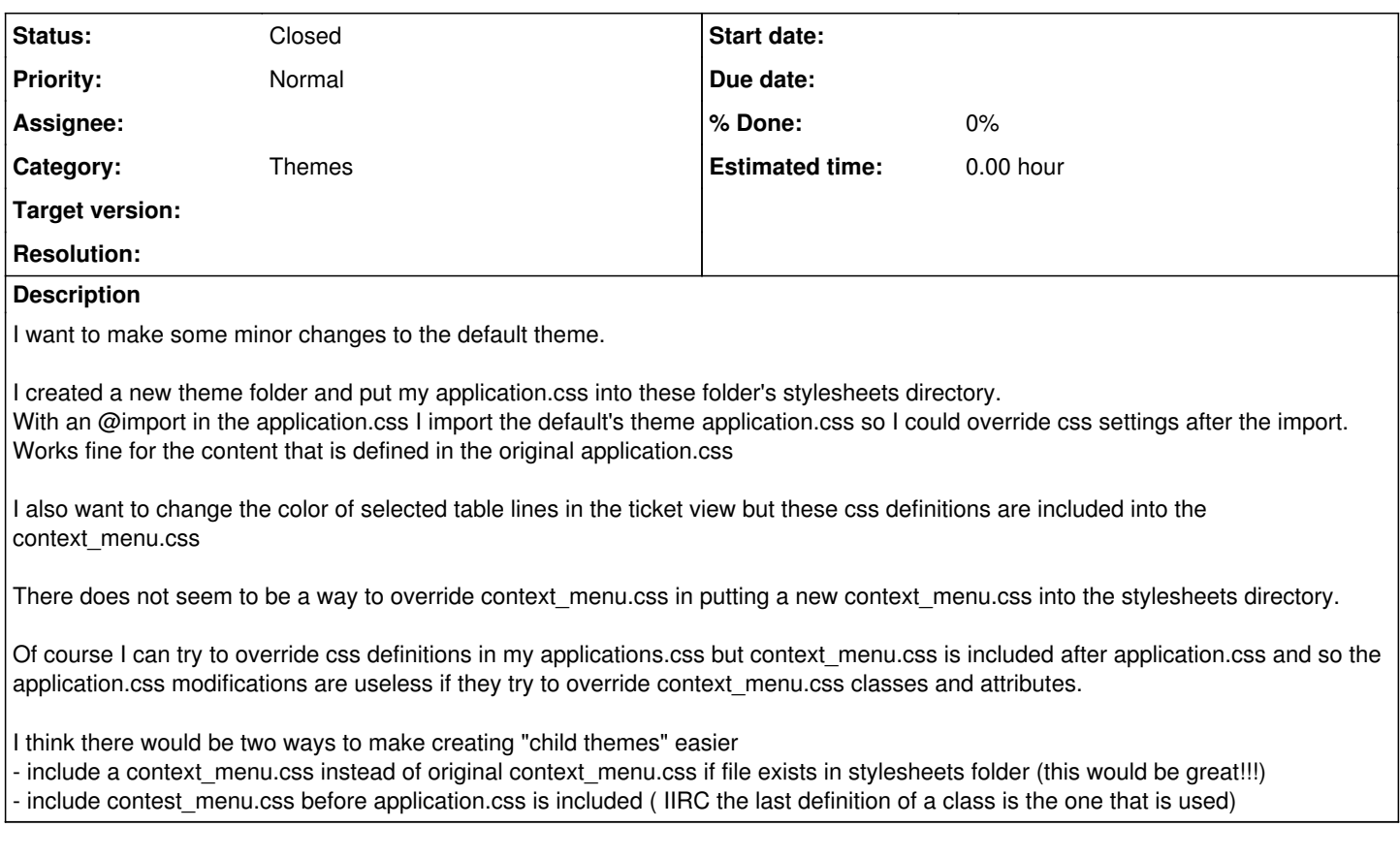

## **History**

**#1 - 2013-11-07 23:25 - Jean-Philippe Lang**

*- Status changed from New to Closed*

- include a context\_menu.css instead of original context\_menu.css if file exists in stylesheets folder (this would be great!!!)

This is how it works, you just need to create a context\_menu.css in the stylesheets directory of your theme. It will be loaded instead of the default one.